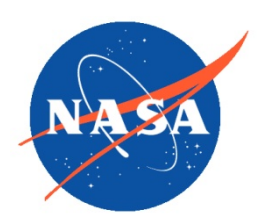

*National Aeronautics and Space Administration Goddard Earth Science Data Information and Services Center (GES DISC)* 

# **README Document for** Suomi-NPP OMPS NM Sulfur Dioxide (SO2) L2 Product

Version 2.0

**Last Revised 05/10/2017**

Goddard Earth Sciences Data and Information Services Center (GES DISC) http://disc.gsfc.nasa.gov NASA Goddard Space Flight Center Code 610.2 Greenbelt, MD 20771 USA

#### **Prepared By:**

#### *Your Name Kai Yang*

Name **GES DISC** GSFC Code 610.2 Date

Name University of Maryland

Date

**Reviewed By:**

Reviewer Name **Date** 

Reviewer Name **GES DISC** GSFC Code 613.2

> **Goddard Space Flight Center Greenbelt, Maryland**

Date

## **Revision History**

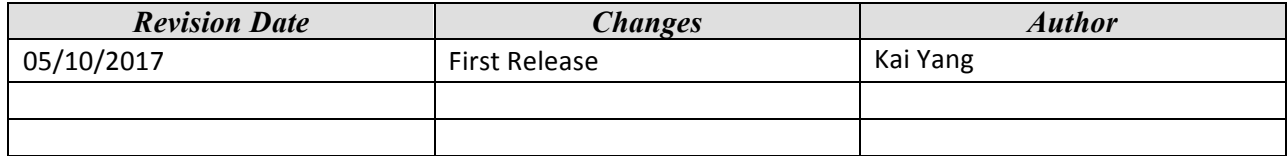

## **Table of Contents**

## Contents

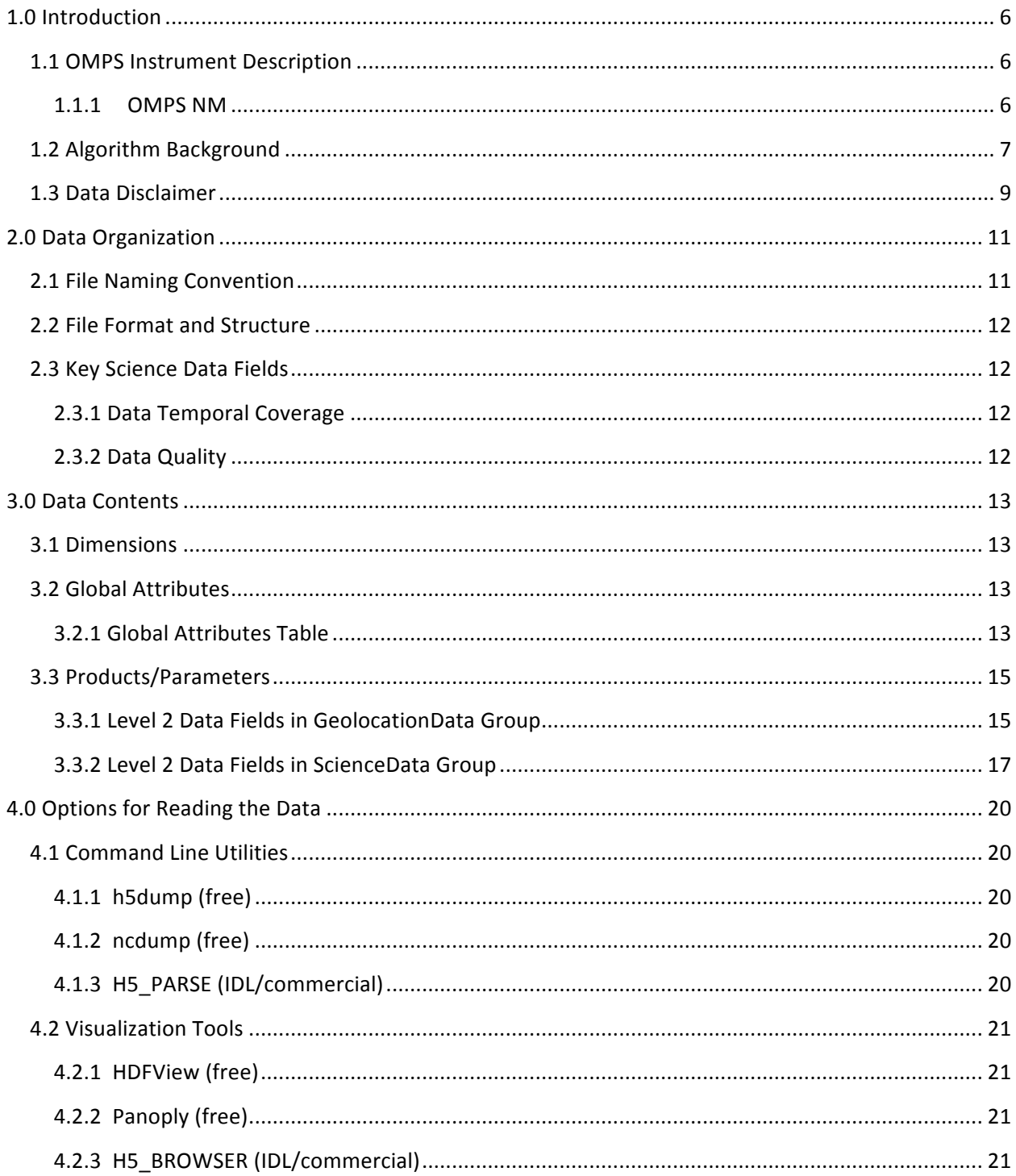

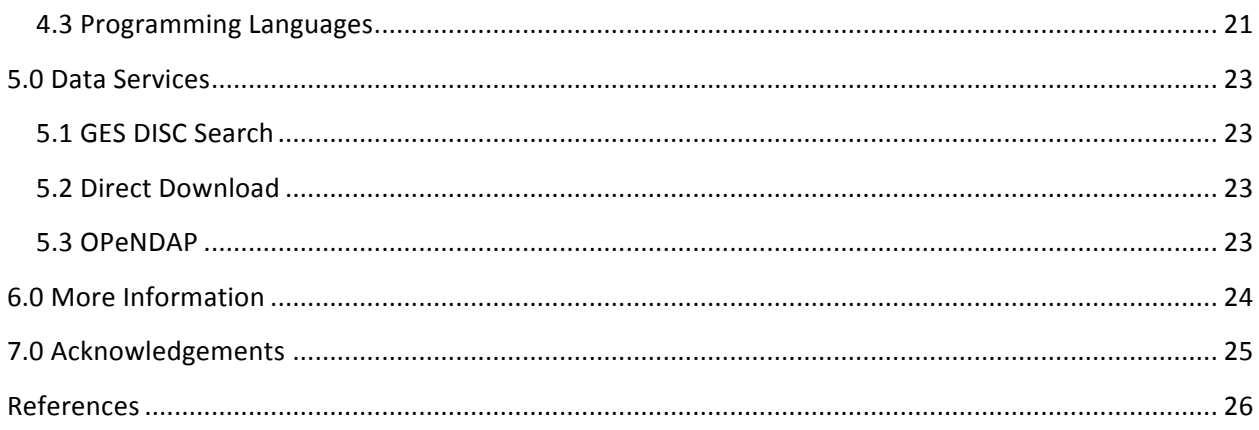

## <span id="page-5-0"></span>1.0 Introduction

This document provides basic information for using the Suomi National Polar-orbiting Partnership (NPP) Ozone Mapping and Profiling Suite (OMPS) Nadir Mapper (NM) Sulfur Dioxide  $(SO_2)$  Level 2 (L2) orbital products, or OMPS NPP\_NMSO2\_L2 (NMSO2-L2) for short. The NMSO2-L2 product consists of measurements of atmospheric  $SO<sub>2</sub>$  abundance, namely the  $SO<sub>2</sub>$  vertical column amount, and other geophysical parameters that characterize the measurement conditions.

### <span id="page-5-1"></span>1.1 OMPS Instrument Description

The Ozone Mapping and Profiling Suite (OMPS) is designed to measure the global distribution of total column ozone on a daily basis, as well as the vertical distribution of ozone in the stratosphere and lower mesosphere  $(^{215} - 60$  km).

Nadir Mapper (NM) – The NM is designed primary for mapping global total column ozone distribution from its measurements of backscattered ultraviolet (BUV) spectra between  $300 -$ 380 nm.

Nadir Profiler (NP) – The NP is designed for monitoring stratospheric ozone profiles, retrieved from the measured backscattered UV spectra between  $250 - 310$  nm.

Limb Profiler (LP) – The LP measures limb scattered radiation in the UV, visible, and nearinfrared (NIR) spectral regions, from which ozone density and aerosol extinction coefficient profiles are estimated in altitude range between the lower stratosphere  $(10 - 15 \text{ km})$  and the upper stratosphere (55 km).

OMPS NM observations and its sulfur dioxide  $(SO<sub>2</sub>)$  measurements will be described here.

#### <span id="page-5-2"></span>1.1.1 OMPS NM

The OMPS-NM is a nadir-viewing hyperspectral instrument measures BUV radiance spectra, covering the 300–380 nm wavelength range with a spectral resolution of  $\sim$ 1 nm and a sampling rate of ∼0.42 nm per pixel. Suomi NPP is in a Sun-synchronous orbit with a local ascending (northbound) equator crossing time at 1:30 PM. The OMPS-NM provides contiguous daily global coverage in about fourteen (14) orbits using a two-dimensional charge-coupled device (CCD) that scans a 2800 km cross-track swath (110° field of view), divided into 35 instantaneous fields of views (IFOVs) or pixels, which have a ground footprint size of 50 km  $\times$  50 km at nadir. One orbit of OMPS-NM observations contains about 400 cross-track viewing lines, each scanning ∼7.5 seconds along track, from southern to northern terminator on the sunlit side of the Earth. While the OMPS-NM is designed primarily to measure global total ozone  $(O_3)$ , other geophysical quantities, such as trace gas  $(SO<sub>2</sub>$  and NO<sub>2</sub>) abundances and the cloud optical centroid pressure (OCP) [*Vasilkov et al*, 2014], may be derived from the hyperspectral measurements of OMPS-NM. More comprehensive descriptions of the OMPS-NM instrument and its performance are given in *Seftor et al* [2014] and *Flynn et al* [2014].

### <span id="page-6-0"></span>1.2 Algorithm Background

The Direct Vertical Colum Fitting (DVCF) algorithm [*Yang et al*, 2013] is applied to the OMPS-NM spectral measurements to retrieve the atmospheric  $SO<sub>2</sub>$  vertical columns. The DVCF algorithm was called the Iterative Spectral Fitting (ISF) algorithm, when it was first developed [*Yang et al,* 2009a] for simultaneous O<sub>3</sub> and SO<sub>2</sub> retrieval from the observations of Ozone Monitoring Instrument (OMI) flying on the Aura spacecraft. Since then, a number of advancements have been developed to improve the accuracy of  $O<sub>3</sub>/SO<sub>2</sub>$  quantification, and to measure additional geophysical parameters, including SO<sub>2</sub> plume height [*Yang et al*, 2009b, 2010], effective cloud pressure [*Yang et al*, 2013], and nitrogen dioxide (NO<sub>2</sub>) vertical column [*Yang et al,* 2014].

The retrieval approach of DVCF algorithm determines trace gas vertical columns and other geophysical parameters by adjusting them iteratively until the difference between the satellitemeasured Earth view radiance spectra and those simulated using an accurate radiative transfer model is minimized. Algebraically, the DVCF algorithm equation for a wavelength  $(\lambda)$  is expressed as

$$
\ln I_m - \ln I_{TOA} = \sum_{p=1}^{N_p} \Delta X_p \left. \frac{\partial \ln I_{TOA}}{\partial X_p} \right|_{X_p = X_{p_i}} + \left( \sum_{k=0}^{N_R} \Delta R_k (\lambda - \lambda_{ref})^k \right) \left. \frac{\partial \ln I_{TOA}}{\partial R_0} \right|_{R_0 = R_{0_i}} + \varepsilon, \tag{1}
$$

where  $I_m$  is the measured reflectance spectrum (i.e., the ratio of the NM measured radiance to the NM measured irradiance), and  $I_{TOA}$  is the calculated reflectance at the i<sup>th</sup> iteration based on a forward model, and  $\varepsilon$  is the total error, including both satellite measurement error and the forward modeling uncertainty. The forward model used in DVCF algorithm is the TOMRAD model [Dave, 1965] with added contributions from rotational Raman scattering (RRS) calculated using the LIDORT-RRS code [Spurr et al., 2008], to provide highly accurate modeling of radiative transfer in Rayleigh atmosphere with molecular absorptions only.

Starting with an initial guess of state vector  $\{X_p, p = 1...N_p\}$ , the OCP and the reflectivity parameters  ${R_k$ ,  $k = 0...N_R}$ , which specify the Mixed Lambert-Equivalent Reflectivity (MLER) model, are determined using reflectance measurements in the longer wavelength region  $(333 -$ 345 nm, weak  $O_3$  and  $SO_2$  absorptions). Next the set of linear equations (1) for each wavelength

in the fitting window (308 – 333 nm, strong  $O_3$  and  $SO_2$  absorptions) can be solved by least squares fitting of residuals  $(\ln I_m - \ln I_{TOA})$  to the weighting functions  $\{\partial \ln I_{TOA} / \partial X_p$ , p = 1…N<sub>p</sub>} and obtain state vector adjustment  ${ \Delta X_p, p = 1...N_p }$ , and the linearization point for the next iteration  $\{X_p = X_p + \Delta X_p, p = 1...N_p\}$ . The weighting functions are re-computed with the updated state vector at each iterative step to eliminate the nonlinear gas absorption effect that often leads to SO<sub>2</sub> under estimation [*Yang et al*, 2009a]. The final solution of state vector {X<sub>p</sub>, p=1...Np} is achieved when the iteration converges, i.e., the changes {ΔX<sub>p</sub>, p=1...Np} in state vector between successive iterations are below certain thresholds.

The initial state vector for  $O_3$  is taken from the  $O_3$  profile climatology of McPeters and Labow [2012], and the SO<sub>2</sub> initial state vector is selected from a number of prescribed vertical profiles, including the  $SO_2$  monthly mean profiles constructed from a full year GEOS-Chem run with 2012 meteorology and emission [*Yang et al*, 2014], and four (4) vertically localized distributions: lower tropospheric (TRL) profile centered at 2.5 km, middle tropospheric (TRM) profile centered at 7.5 km, upper tropospheric (TRU) profile centered at 11.0 km, and lower stratospheric (STL) profile centered at 16.0 km. Note that this localized distribution is specified by a generalized distribution function [*Yang et al*, 2010] with a 2 km width.

Ozone strongly absorbs UV radiation in the spectral range used in  $SO<sub>2</sub>$  retrieval, therefore an accurate retrieval of  $SO<sub>2</sub>$  requires accurate information about  $O<sub>3</sub>$  vertical distribution. Especially it needs an accurate quantification of stratospheric  $O<sub>3</sub>$  profile, which locates above most anthropogenic and volcanic  $SO_2$  plumes, thus significantly affects the amount of UV photons available for  $SO_2$  absorption. The DVCF algorithm retrieves the  $O_3$  profile by including in the adjustable state vector the most likely profile deviations from the climatological (mean)  $O_3$ profile. These likely  $O_3$  profile adjustments are represented by the Eigen modes of  $O_3$  profile covariance matrices, constructed monthly for each 10° latitude bands from Aura Microwave Limb Sounder (MLS) and balloon sondes  $O_3$  profile data. Typically including three (3) to five (5) Eigen modes in the iterative fitting is sufficient to account for the  $O_3$  profile effect on  $SO_2$ quantification. 

Clouds and aerosols are frequently co-located with  $SO<sub>2</sub>$ , especially in satellite observations of volcanic plumes and air pollution episodes. The presence of aerosols/clouds changes the photon contributions to the satellite measured UV radiation compared to the Rayleigh atmosphere. To account for the combined effects of surface reflection and atmospheric scattering without explicitly including clouds/aerosols in the forward model computation, the DVCF approach derives the albedo and the pressure of the underlying boundary in cloud-free and fully cloud-covered IFOVs, or the cloud fraction and effective cloud pressure for the partially cloudy IFOV, including the spectral variation of the albedo or cloud fraction in the longer wavelength region. They are then extrapolated to the shorter wavelength window (i.e.,

spectral region with strong  $O_3$  and SO<sub>2</sub> absorptions) based on the N<sub>R</sub> order polynomial of  $\lambda$ - $\lambda_{ref}$ (see equation 1). The DVCF algorithm derives the MLER parameters self consistently with the reflectance measurements, i.e., forward modeling with the derived MLER parameters closely reproduces the measured reflectance spectrum in the full fitting spectral range. Doing so simulates the light path distributions closely to provide a proper treatment of measurement sensitivity effects. For instance, they are incorporated in the DVCF weighting functions calculation to account for the sensitivity reduction due to the partial shielding of trace gases located below the scattering particles, as well as sensitivity enhancement for trace gases located at higher altitudes.

Note that the first order coefficient  $(R_1,$  left hand side, second term of equation 1) of the derived MLER parameters is a useful quantity to characterize the observing condition, because  $R_1$  may be used as an Aerosol Index (AI): a positive AI indicates the presence of UV absorbing aerosols, even with underlying clouds, while a negative AI signifies the absence of absorbing aerosols and the likely presence of non-absorbing aerosols (like sulfate) and/or clouds.

### <span id="page-8-0"></span>1.3 Data Disclaimer

NMSO2-L2 product contains a data field PixelQuality, which is equal to 0 or -1 for each IFOV to indicate valid retrieval or bad data. We recommend discarding IFOVs with PixelQuality equal to -1.

Processing is skipped when solar zenith angle is greater than or equal to 88° or viewing zenith angle greater than 70°. For these IFOVs, the PixelQuality set to -1 and the corresponding retrieved data fields:  $O_3$ , SO<sub>2</sub>, OCP, and reflectivity parameters, are set to fill values.

Successful retrievals are usually achieved for nearly all the IFOVs within the angular ranges specified above. However the DVCF retrievals may fail for a very tiny fraction of the IFOVs, mostly due to artifacts contained in the measured reflectance spectra, such as negative radiances or inconsistent values among different spectral regions. The PixelQuality is set to -1 for a failed retrieval.

Like other hyper-spectral UV instruments, OMPS-NM spectral measurements often contain 'spectral spikes', i.e., unusually high or low radiance values with deviations (from the mean of adjacent pixles) that exceed the radiance measurement noise levels of the instrument. NMSO2-L2 processing includes spike detection and excludes detected spike pixels in the fitting of measured spectra. This detection works nearly perfectly for isolated spikes, but is less effective when multiple adjacent spectral pixels are spiked simultaneously, as in the case when the CCDs are bombarded by energetic charged particles in the South Atlantic Anomaly (SAA) region, which is roughly bounded by the lat-lon box: -50° < latitude <  $0^{\circ}$  and  $-20^{\circ}$  < longitude < -90°. Inside the SAA region, the retrieved  $SO<sub>2</sub>$  columns tend to have much higher noise level than those outside the region.

Large uncertainties are typically associated with retrieval of  $SO<sub>2</sub>$  in the Planetary Boundary Layer (PBL), primary due to two factors: 1) mismatch between prescribed  $SO<sub>2</sub>$  profile (which is taken from GEOS-chem monthly climatology) and the actual  $SO<sub>2</sub>$  vertical distribution, 2) the frequent presence of aerosols and/or clouds in the IFOV. To facilitate assessment of PBL retrieval, an additional data field, with the ABV (short for above) suffix, is included in the NMSO2-L2 product file. Instead of using the MLER model, the ABV retrieval uses the LER model to describe the lower boundary of an IFOV: the scene pressure, albedo, and its spectral dependence are determined in the long wavelength (weak  $O_3$  and  $SO_2$  absorption) region, and then extrapolated to the short wavelength (strong  $O_3$  and  $SO_2$  absorption) region for  $O_3/SO_2$ retrieval. The retrieved ABV SO<sub>2</sub> column represents the amount of integrated SO<sub>2</sub> vertical profile (taken from GEOS-chem climatology) above the LER surface. Since the LER surface pressure is lower than or equal to the pressure at the terrain or sea surface, the  $SO<sub>2</sub>$  column shielded by aerosols/clouds is not included in this above (ABV) surface retrieval. Thus the ABV  $SO<sub>2</sub>$  column is the lower bound of the PBL  $SO<sub>2</sub>$ . An elevated ABV  $SO<sub>2</sub>$  value is a reliable indicator for the presence of  $SO_2$  in the IFOV. In the case that a PBL value is much higher than the corresponding ABV value, the associated PBL  $SO<sub>2</sub>$  uncertainty is increased significantly, because the shielded (inferred)  $SO<sub>2</sub>$  contributes a larger fraction to the PBL total.

## <span id="page-10-0"></span>2.0 Data Organization

These data contain  $SO_2$  and the associated information retrieved from OMPS-NM spectral measurements using the DVCF algorithm. The NMSO2-L2 app processes the OMPS-NM Level 1B (L1B) data and generates the Level 2 (L2) product file: one orbit of L1B data yields one L2 data granule, which covers the sunlit portion of the orbit with an approximately 2800 km wide swath. During the normal mode of operation, each swath contains approximately 400 viewing or scan lines along the ground track of the satellite, with each scan line containing 36 pixels or IFOVs across the satellite track. Note that instead of the 35 (typically described for the OMPS-NM) cross-track pixels, 36 cross-track pixels are contained in the OMPS-NM L1B data, due to the L1B processing in the NASA Ozone SIPS retains the two central (near-nadir) IFOVs (30 km x 50 km and 20 km  $\times$  50 km), without aggregating them into the nominal 50 km x 50 km pixel. Suomi NPP's orbit period is  $\sim$ 101 minutes, yields 14 or 15 granules per day, providing fully contiguous coverage of the globe during normal mode operation. The data stored in a L2 granule file are ordered in time sequence.

### <span id="page-10-1"></span>2.1 File Naming Convention

The OMPS-NM data products uses the following file name convention: **OMPS**-satellite shortname-Llevel observationTime ooribtnumber productionTime.h5

Where:

- $\bullet$  satellite = NPP
- shortname = NMSO2
- level =  $2$
- observationTime = start date and time of measurements in *yyyymmmddthhmmss* format
	- $\circ$  *yyyy* = 4-digit year number[2012-current]
	- $\circ$  *mm* = 2-digit month number [01-12]
	- $\circ$  *dd* = 2-digit day number [01-31]
	- o *hhmmss* = observation time [UTC time]
- orbitnumber = 5-digit orbit number
- productionTime = file creation stamp in *yyyy***m***mmdd***t***hhmmss* format
	- $\circ$  *yyyy* = 4-digit year number[2012-current]
	- $\circ$  *mm* = 2-digit month number [01-12]
	- $\circ$  *dd* = 2-digit day number [01-31]
	- $\circ$  *hhmmss* = production time [local time]

Filename example:

OMPS-NPP\_NMSO2-L2\_2015m0424t170310\_o18080\_2017m0419t202137.h5

### <span id="page-11-0"></span>2.2 File Format and Structure

NMSO2-L2 data files are provided in the HDF5 format (Hierarchical Data Format Version 5), developed at the National Center for Supercomputing Applications http://www.hdfgroup.org/. These files use the Swath data structure format, with two primary groups: GeolocationData and ScienceData. Section 3.0 describes the dimensions, global attributes, and data fields in more detail.

## <span id="page-11-1"></span>2.3 Key Science Data Fields

The data fields most likely to be used by typical users of the NMSO2-L2 product are listed in this section. Important information about data temporal coverage and data quality is also provided.

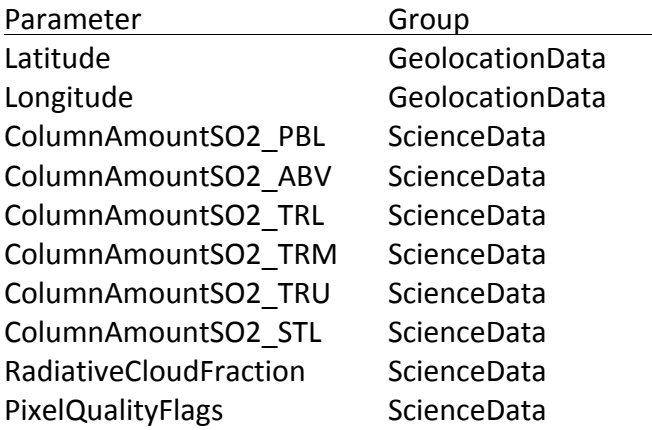

#### <span id="page-11-2"></span>2.3.1 Data Temporal Coverage

The first OMPS-NM measurements used to create the NMSO2-L2 product were taken on January 28, 2012. OMPS-NM data for February-March 2012 have numerous gaps due to variations in instrument operations and changes in sample tables. Regular operations began on April 2, 2012. OMPS-NM performed high spatial resolution observations about one day per week from April 2012 to June 2016. These high-resolution data have reduced spectral coverage, and they are not processed with the current version of NMSO2-L2 app.

#### <span id="page-11-3"></span>2.3.2 Data Quality

Fill values are inserted into data fields in ScienceData group for the IFOVs with solar zenith angle (SZA) >= 88° or with viewing zenith angle (VZA) > 70°. Fill values are also set for these data fields of IFOVs with processing error, which is rarely encountered for OMPS-NM data. In short, successful retrieval is usually achieved for nearly all the OMPS-NM observations that fall within the valid angular range.

ColumnAmountSO2 PBL data with SZA >  $~\sim$ 80° may not be useful, as the measurement sensitivity to  $SO_2$  in the PBL is greatly reduced for high SZA observations. The ColumnAmountSO2\_TRM, ColumnAmountSO2\_TRU, and ColumnAmountSO2\_STL may contain valid information for SZA up to ~84°.

All the ColumnAmountSO2 data fields may contain negative values due to random noise in the measured radiance spectra. Negative  $SO<sub>2</sub>$  columns are valid data, and excluding them in spatial or temporal averages would introduce positive biases in the means.

## <span id="page-12-0"></span>3.0 Data Contents

### <span id="page-12-1"></span>3.1 Dimensions

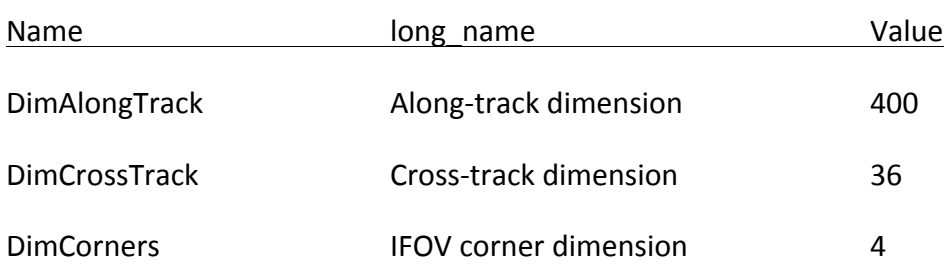

The NMSO2-L2 product includes the following dimension terms:

### <span id="page-12-2"></span>3.2 Global Attributes

Metadata in the NMSO2-L2 product data files includes attributes whose value is constant for all files and attributes whose value is unique to each individual file. Table 3.2.1 summarizes these global attributes.

#### <span id="page-12-3"></span>3.2.1 Global Attributes Table

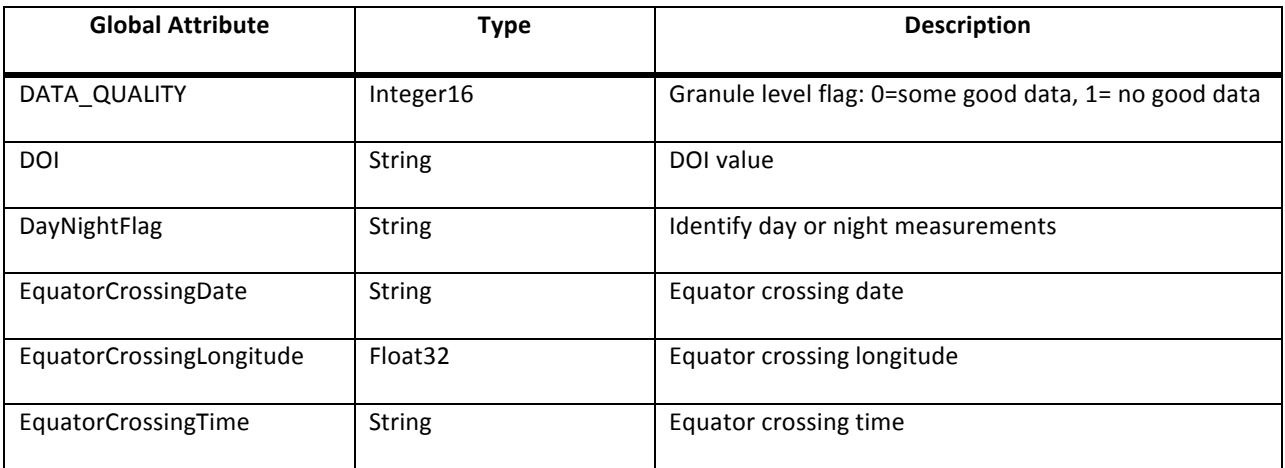

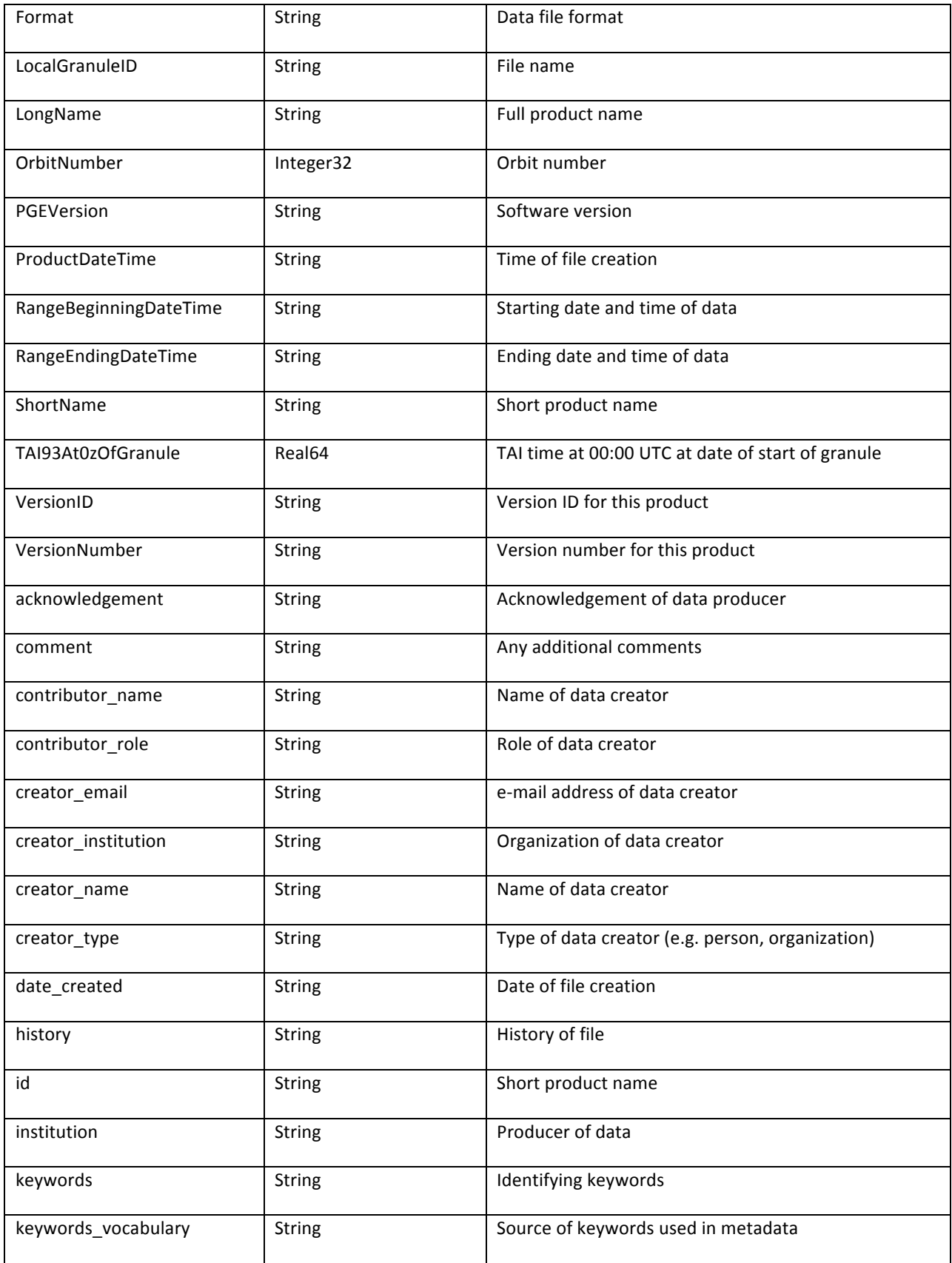

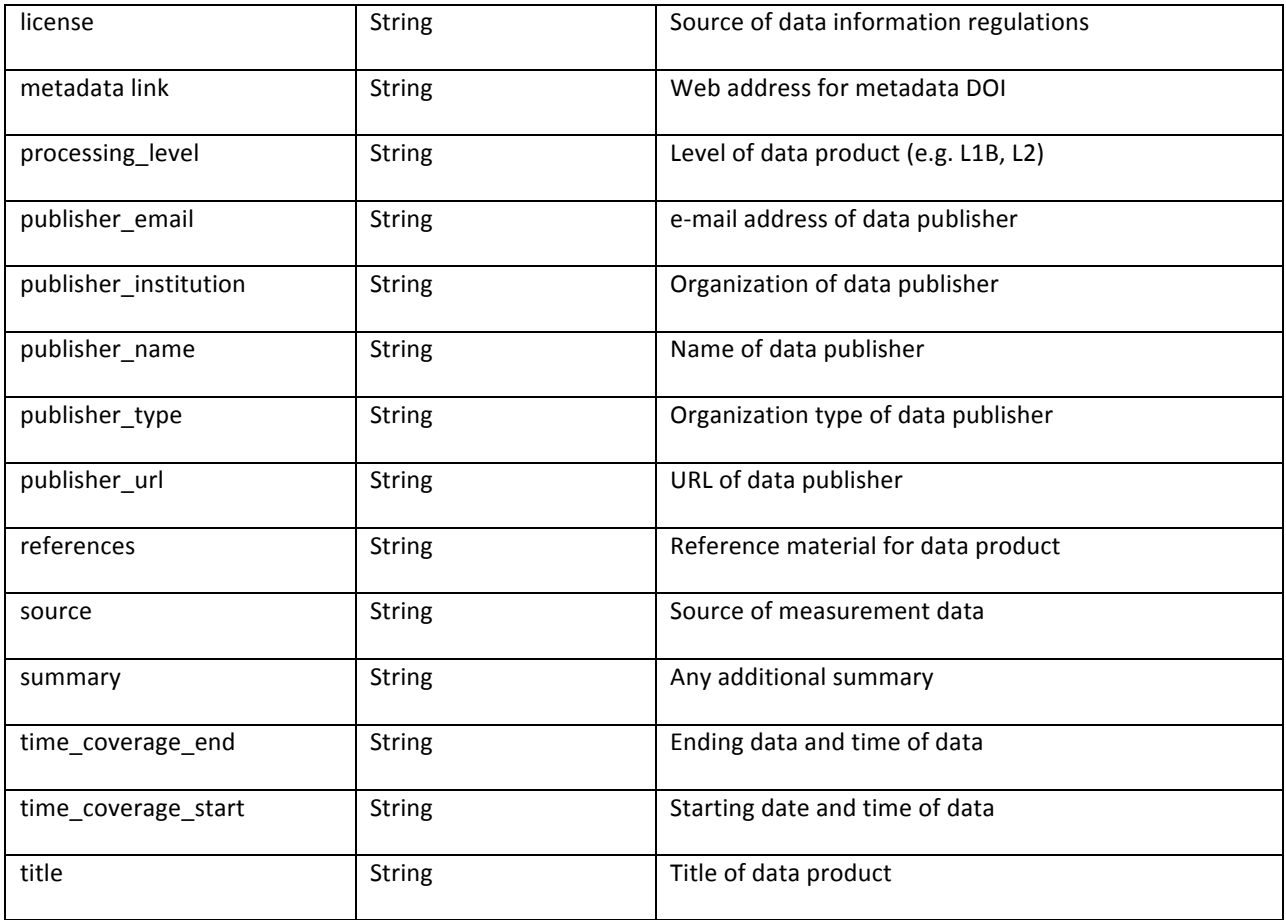

## <span id="page-14-0"></span>3.3 Products/Parameters

## <span id="page-14-1"></span>3.3.1 Level 2 Data Fields in GeolocationData Group

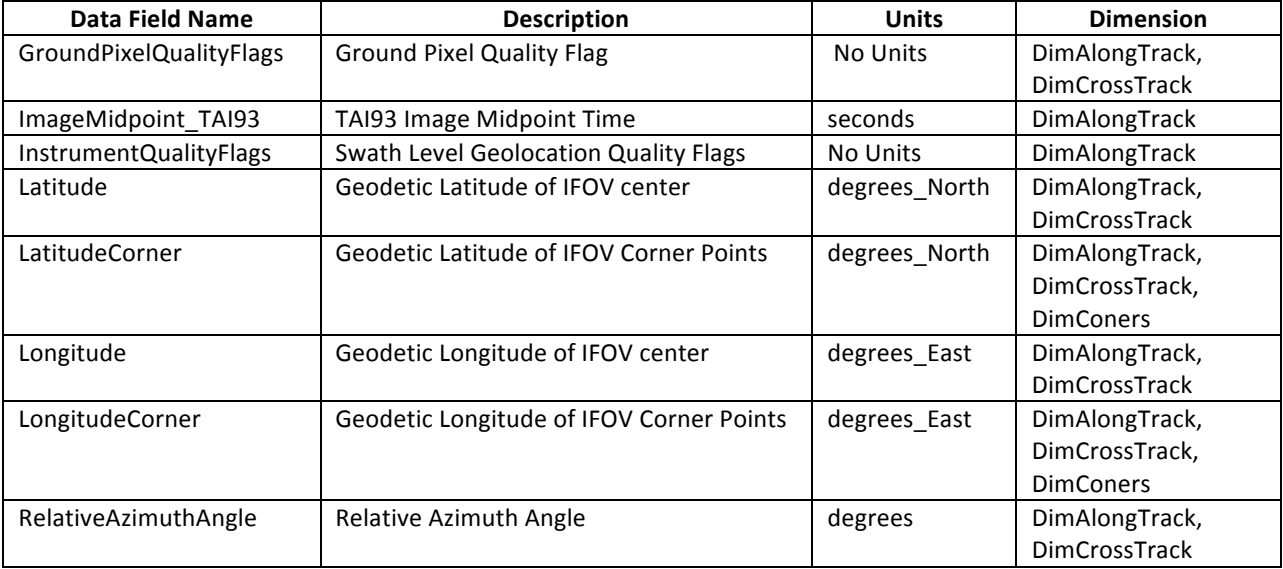

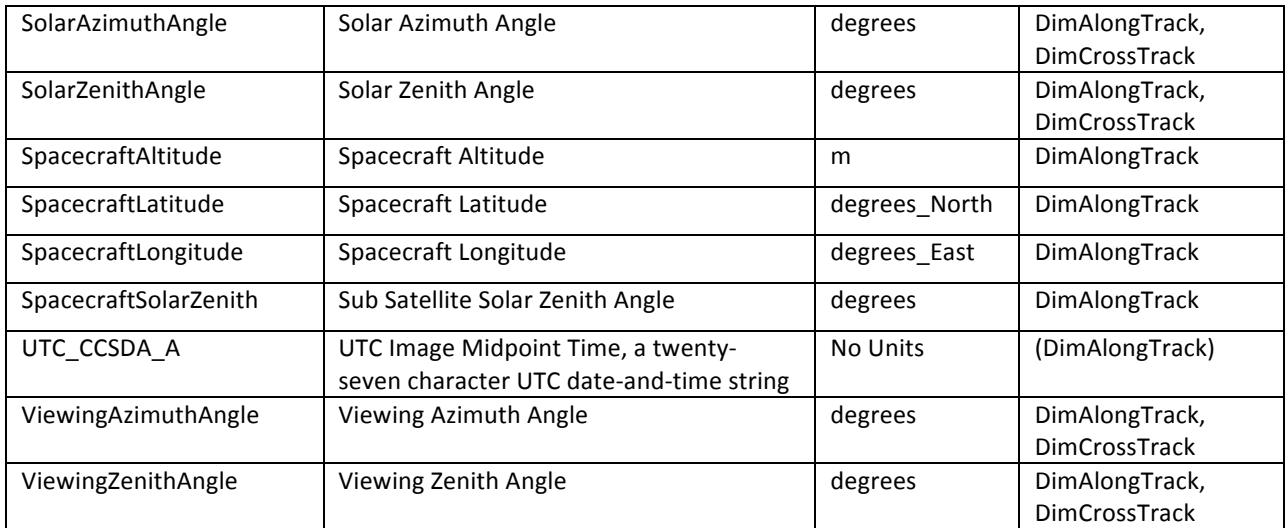

#### **NOTE:** Data fields in the GeolocationData Group are copied from the input L1B file.

GroundPixelQualityFlag. Bit-packed definition table:

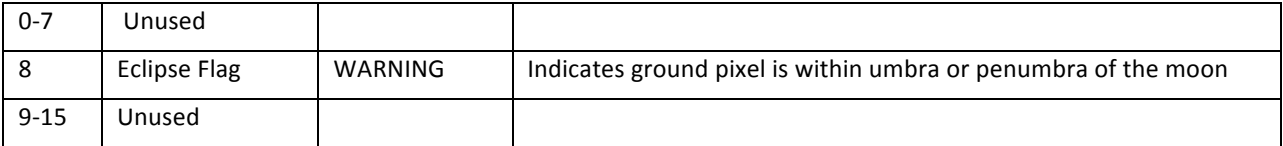

#### InstrumentQualityFlags. Bit-packed definition table:

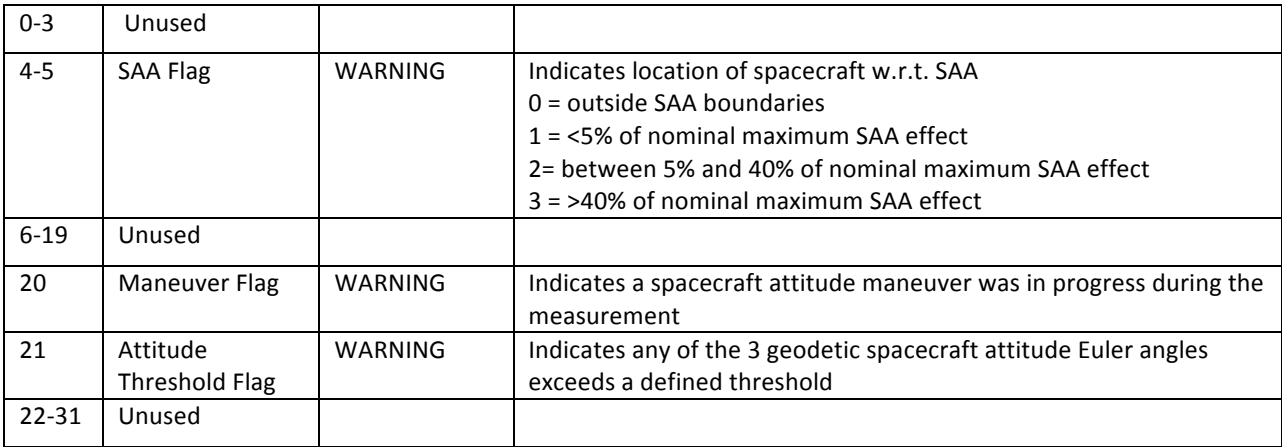

ImageMidpoint\_TAI93. The time in seconds since 1993-01-01 00:00:00 at the mid-point of a scan line

Latitude. Geodetic Latitude of the IFOV center

LatitudeCorner. Geodetic Latitude of the IFOV corners, CCW relative to flight direction: LL,LR,UR,UL

Longitude. Geodetic Longitude of the IFOV center

LongitudeCorner. Geodetic Longitude of the IFOV corners, CCW relative to flight direction: LL,LR,UR,UL

RelativeAzimuthAngle. The relative azimuth angle at the center of the IFOV, it is equal to (SolarAzimuthAngle+180°−ViewingAzimuthAngle)

SolarAzimuthAngle. The solar azimuth angle at the center of the IFOV

SolarZenithAngle. The solar zenith angle at the center of the IFOV

SpacecraftAltitude. Spacecraft altitude above the Earth surface

SpacecraftLatitude. Geodetic latitude at the sub-point of spacecraft

SpacecraftLongitude. Geodetic longitude at the sub-point of spacecraft

SpacecraftSolarZenith. The solar zenith angle at the sub-point of spacecraft

UTC\_CCSDA\_A. A twenty-seven character UTC date-and-time string, representing the UTC time at the mid-point of a scan line

ViewingAzimuthAngle. The viewing azimuth angle at the center of the IFOV

ViewingZenithAngle. The viewing zenith angle at the center of the IFOV

| <b>Data Field Name</b> | <b>Description</b>                         | <b>Units</b> | <b>Dimension</b>     |
|------------------------|--------------------------------------------|--------------|----------------------|
| AerosolIndex           | <b>UV Aerosol Index</b>                    | 1            | DimAlongTrack,       |
|                        |                                            |              | DimCrossTrack        |
| CloudFraction          | Cloud Fraction                             | $\mathbf{1}$ | DimAlongTrack,       |
|                        |                                            |              | <b>DimCrossTrack</b> |
| CloudPressure          | <b>Effective Cloud Pressure</b>            | hPa          | DimAlongTrack,       |
|                        |                                            |              | <b>DimCrossTrack</b> |
| CloudRefletivity       | Cloud Reflectivity                         | $\mathbf{1}$ | DimAlongTrack,       |
|                        |                                            |              | <b>DimCrossTrack</b> |
| ColumnAmountO3isf      | <b>03 DVCF Vertical Column Amount</b>      | DU           | DimAlongTrack,       |
|                        |                                            |              | <b>DimCrossTrack</b> |
| ColumnAmountO3pair     | TOMS-like O3 Vertical Column Amount        | DU           | DimAlongTrack,       |
|                        |                                            |              | DimCrossTrack        |
| ColumnAmountSO2 ABV    | SO <sub>2</sub> ABV Vertical Column Amount | DU           | DimAlongTrack,       |
|                        |                                            |              | <b>DimCrossTrack</b> |
| ColumnAmountSO2 PBL    | SO <sub>2</sub> PBL Vertical Column Amount | DU           | DimAlongTrack,       |
|                        |                                            |              | <b>DimCrossTrack</b> |

<span id="page-16-0"></span>3.3.2 Level 2 Data Fields in ScienceData Group

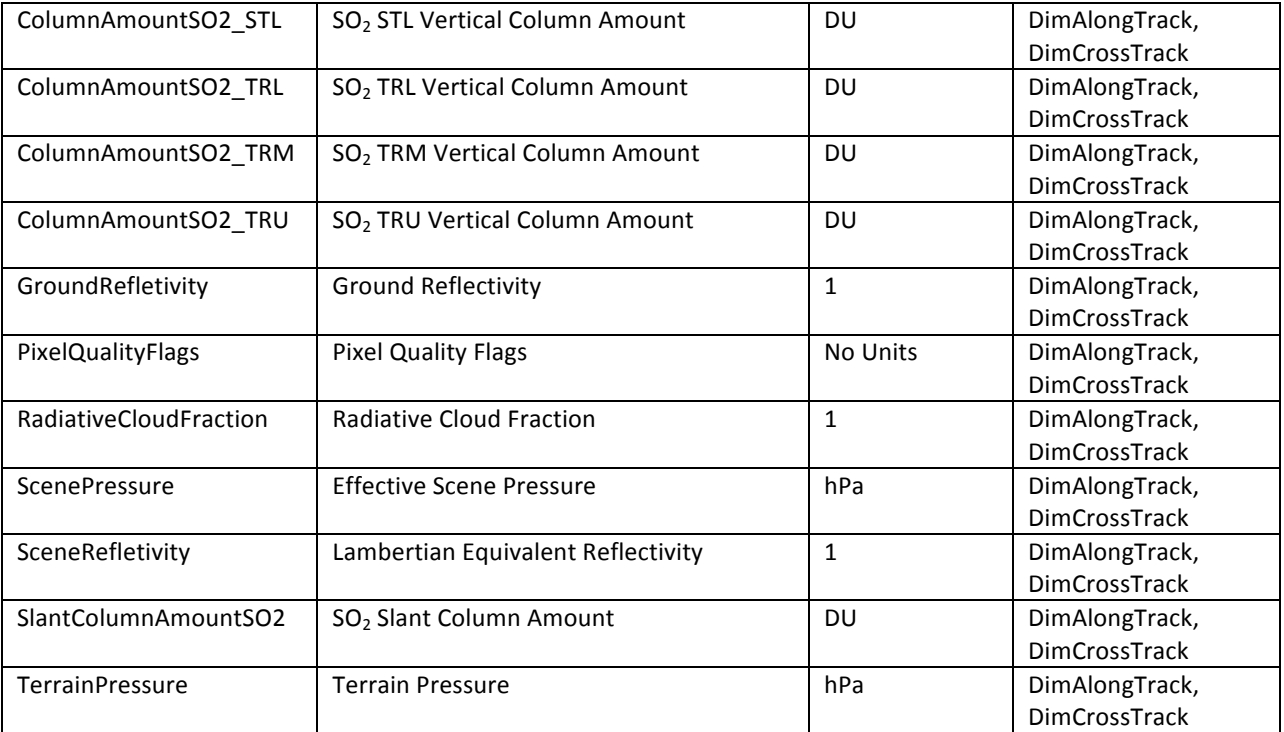

AerosolIndex. UV Aerosol Index determined from spectral slope of the reflectivity based on the retrieved MLER parameters

CloudFraction. MLER cloud fraction

CloudPressure. Pressure for the MLER cloud surface

CloudRefletivity. Albedo for the MLER cloud surface

ColumnAmountO3isf. Total vertical column amount  $O_3$  retrieved using the iterative spectral fitting algorithm 

ColumnAmountO3pair. Total vertical column amount  $O_3$  retrieved using radiance measurements at a pair of wavelengths: 317.5 nm and 333.0 nm

ColumnAmountSO2\_ABV. Total vertical  $SO<sub>2</sub>$  column amount above the scene pressure retrieved assuming  $SO<sub>2</sub>$  vertical distribution specified by the GEOS-chem climatological profile.

ColumnAmountSO2\_PBL. Total vertical  $SO<sub>2</sub>$  column amount above the terrain or sea surface retrieved assuming SO<sub>2</sub> vertical distribution specified by the GEOS-chem climatological profile.

ColumnAmountSO2\_TRL. Total vertical  $SO<sub>2</sub>$  column amount, retrieved with a prescribed Lower TRopospheric (TRL) profile centered at 2.5 km above surface.

ColumnAmountSO2 TRM. Total vertical  $SO<sub>2</sub>$  column amount, retrieved with a prescribed Middle TRopospheric (TRM) profile centered at 7.5 km above surface.

ColumnAmountSO2\_TRU. Total vertical  $SO<sub>2</sub>$  column amount, retrieved with a prescribed Upper TRopospheric (TRU) profile centered at 11.0 km above surface.

ColumnAmountSO2 STL. Total vertical  $SO<sub>2</sub>$  column amount, retrieved with a prescribed Lower STratospheric (STL) profile centered at 16.0 km above surface.

GroundRefletivity. Albedo of the MLER terrain or sea surface.

PixelQualityFlags. Pixel Quality Flags contains 2 values with the following definition:

 $0 = Good$  Pixel

 $-1 =$  Bad\_Pixel

RadiativeCloudFraction. Radiative cloud fraction - the fraction of measured radiance contributed from clouds/aerosols within the IFOV.

ScenePressure. Effective Scene Pressure of the IFOV

SceneRefletivity. Lambertian Equivalent Reflectivity of the IFOV

SlantColumnAmountSO2. SO<sub>2</sub> Slant Column Amount

TerrainPressure. Pressure for the MLER terrain or sea surface

## <span id="page-19-0"></span>4.0 Options for Reading the Data

There are many tools and visualization packages (free and commercial) for viewing and dumping the contents of HDF5 files. Libraries are available in several programming languages for writing software to read HDF5 files. A few simple to use command-line and visualization tools, as well as programming languages for reading the L2 HDF5 data files are listed in the sections below. For a comprehensive list of HDF5 tools and software, please see the HDF Group's web page at http://www.hdfgroup.org/products/hdf5\_tools/.

## <span id="page-19-1"></span>4.1 Command Line Utilities

### <span id="page-19-2"></span>4.1.1 h5dump (free)

The h5dump tool, developed by the HDFGroup, enables users to examine the contents of an HDF5 file and dump those contents, in human readable form, to an ASCII file, or alternatively to an XML file or binary output. It can display the contents of the entire HDF5 file or selected objects, which can be groups, datasets, a subset of a dataset, links, attributes, or datatypes. The h5dump tool is included as part of the HDF5 library, or separately as a stand-alone binary tool:

<http://www.hdfgroup.org/HDF5/release/obtain5.html>

#### <span id="page-19-3"></span>4.1.2 ncdump (free)

The ncdump tool, developed by Unidata, will print the contents of a netCDF or compatible file to standard out as CDL text (ASCII) format. The tool may also be used as a simple browser, to display the dimension names and lengths; variable names, types, and shapes; attribute names and values; and optionally, the values of data for all variables or selected variables. To view HDF5 data files, version 4.1 or higher is required. The ncdump tool is included with the netCDF library. NOTE: you must include HDF5 support during build.

<http://www.unidata.ucar.edu/downloads/netcdf/>

#### <span id="page-19-4"></span>4.1.3 H5 PARSE (IDL/commercial)

The H5\_PARSE function recursively descends through an HDF5 file or group and creates an IDL structure containing object information and data values. You must purchase an IDL package, version 8 or higher, to read the L2 HDF5 data files.

<http://www.harrisgeospatial.com/ProductsandSolutions/GeospatialProducts/IDL.aspx>

## <span id="page-20-0"></span>4.2 Visualization Tools

#### <span id="page-20-1"></span>4.2.1 HDFView (free)

HDFView, developed by the HDFGroup, is a Java-based graphic utility designed for viewing and editing the contents of HDF4 and HDF5 files. It allows users to browse through any HDF file, starting with a tree view of all top-level objects in an HDF file's hierarchy. HDFView allows a user to descend through the hierarchy and navigate among the file's data objects. Editing features allow a user to create, delete, and modify the value of HDF objects and attributes. For more info see:

#### <http://www.hdfgroup.org/hdf-java-html/hdfview/>

#### <span id="page-20-2"></span>4.2.2 Panoply (free)

Panoply, developed at the Goddard Institute for Space Studies (GISS), is a cross-platform application which plots geo-gridded arrays from netCDF, HDF and GRIB dataset required. The tool allows one to slice and plot latitude-longitude, latitude-vertical, longitude-vertical, or timelatitude arrays from larger multidimensional variables, combine two arrays in one plot by differencing, summing or averaging, and change map projections. One may also access files remotely into the Panoply application.

<http://www.giss.nasa.gov/tools/panoply/>

#### <span id="page-20-3"></span>4.2.3 H5\_BROWSER (IDL/commercial)

The H5\_BROWSER function presents a graphical user interface for viewing and reading HDF5 files. The browser provides a tree view of the HDF5 file or files, a data preview window, and an information window for the selected objects. The browser may be created as either a selection dialog with Open/Cancel buttons, or as a standalone browser that can import data to the IDL main program. You must purchase an IDL package, version 8 or higher to view the L2 HDF5 data files.

<http://www.harrisgeospatial.com/ProductsandSolutions/GeospatialProducts/IDL.aspx>

### <span id="page-20-4"></span>4.3 Programming Languages

Advanced users may wish to write their own software to read HDF5 data files. The following is a list of available HDF5 programming languages:

Free:

C/C++ (<http://www.hdfgroup.org/HDF5/release/obtain5.html>)

Fortran [\(http://www.hdfgroup.org/HDF5/release/obtain5.html](http://www.hdfgroup.org/HDF5/release/obtain5.html))

Java [\(http://www.hdfgroup.org/hdf-java-html/](http://www.hdfgroup.org/hdf-java-html/))

Python [\(http://alfven.org/wp/hdf5-for-python/](http://alfven.org/wp/hdf5-for-python/))

GrADS ([http://www.iges.org/grads/\)](http://www.iges.org/grads/)

Commercial:

IDL [\(http://www.harrisgeospatial.com/ProductsandSolutions/GeospatialProducts/IDL.aspx](http://www.harrisgeospatial.com/ProductsandSolutions/GeospatialProducts/IDL.aspx))

Matlab [\(http://www.mathworks.com/products/matlab/](http://www.mathworks.com/products/matlab/)

## <span id="page-22-0"></span>5.0 Data Services

Access of GES DISC data now requires users to register with the NASA Earthdata Login system and to request authorization to "NASA GESDISC DATA ARCHIVE Data Access". Please note that the data are still free of charge to the public.

### <span id="page-22-1"></span>5.1 GES DISC Search

The GES DISC provides a keyword, spatial, temporal and advanced (event) searches through its unified search and download interface:

#### <https://disc.gsfc.nasa.gov/>

The interface offers various download and subsetting options that suit the user's needs with different preferences and different levels of technical skills. Users can start from any point where they may know little about a particular set of data, its location, size, format, etc., and quickly find what they need by just providing relevant keywords, such as a data product (e.g. "OMPS"), or a parameter such as "ozone".

### <span id="page-22-2"></span>5.2 Direct Download

The OMPS data products may be downloaded in their native file format directly from the archive using https access at:

<https://snpp-omps.gesdisc.eosdis.nasa.gov/data/>

### <span id="page-22-3"></span>5.3 OPeNDAP

The Open Source Project for a Network Data Access Protocol (OPeNDAP) provides remote access to individual variables within datasets in a form usable by many OPeNDAP enabled tools, such as Panoply, IDL, Matlab, GrADS, IDV, McIDAS-V, and Ferret. Data may be subsetted dimensionally and downloaded in a netCDF4, ASCII or binary (DAP) format. The GES DISC offers the OMPS data products through OPeNDAP:

<https://snpp-omps.gesdisc.eosdis.nasa.gov/opendap/>

If you need assistance or wish to report a problem: **Email:** gsfc-help-disc@lists.nasa.gov **Voice:** 301-614-5224 **Fax:** 301-614-5268 **Address**: 

Goddard Earth Sciences Data and Information Services Center NASA Goddard Space Flight Center Code 610.2 Greenbelt, MD 20771 USA

## <span id="page-23-0"></span>6.0 More Information

#### Contact Information

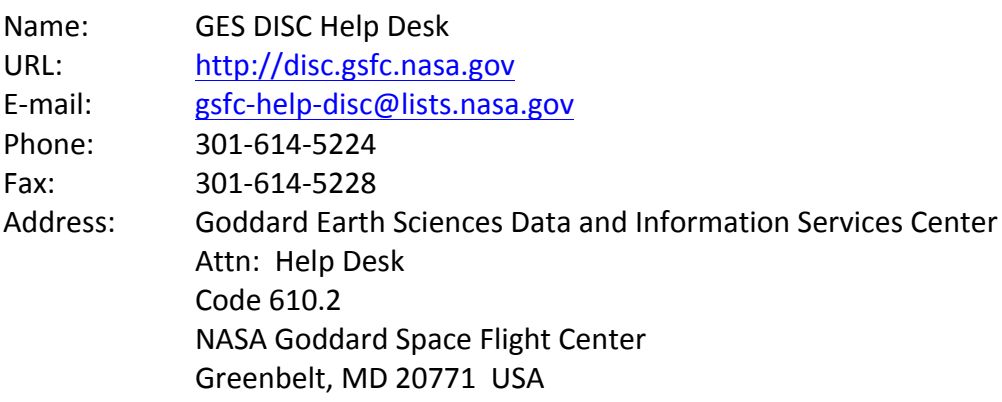

Additional OMPS and ozone data products <http://ozoneaq.gsfc.nasa.gov>

Suomi-NPP mission web page <http://jointmission.gsfc.nasa.gov/suomi.html>

## <span id="page-24-0"></span>7.0 Acknowledgements

This project is funded in part by NASA award NNX14AR20A.

These data should be acknowledged by citing the product in publication reference sections as follows:

Kai Yang (2017), OMPS-NPP L2 NM sulfur dioxide  $(SO<sub>2</sub>)$  total column swath orbital V2.0, Greenbelt, MD, USA, Goddard Earth Sciences Data and Information Services Center (GES DISC), accessed *[data access date]*, doi: 10.5067/A9O02ZH0J94R.

## <span id="page-25-0"></span>References

- Dave, J. V. (1964), Meaning of successive iteration of the auxiliary equation of radiative transfer, Astrophys. J., 140, 1292-1303
- Flynn, L., et al. (2014), Performance of the Ozone Mapping and Profiler Suite (OMPS) products, J. Geophys. Res. Atmos., 119, 6181-6195, doi:10.1002/ 2013JD020467.
- Seftor, C. J., G. Jaross, M. Kowitt, M. Haken, J. Li, and L. E. Flynn (2014), Postlaunch performance of the Suomi National Polar-orbiting Part- nership Ozone Mapping and Profiler Suite (OMPS) nadir sensors, J. Geophys. Res. Atmos., 119, 4413-4428, doi:10.1002/2013JD020472.
- McPeters, R. D., and G. J. Labow (2012), Climatology 2011: An MLS and sonde derived ozone climatology for satellite retrieval algorithms, J. Geophys. Res., 117, D10303, doi:10.1029/2011JD017006.
- Spurr, R. J. D., J. de Haan, R. van Oss, and A. P. Vasilkov (2008), Discrete ordinate radiative transfer in a stratified medium with first order rotational Raman scattering, J. Quant. Spectrosc. Radiat. Transfer, 109(3), 404–425.
- Vasilkov, A., J. Joiner, and C. Seftor (2014), First results from a rotational Raman scattering cloud algorithm applied to the Suomi National Polar-orbiting Partnership (NPP) Ozone Mapping and Profiler Suite (OMPS) Nadir Mapper, Atmos. Meas. Tech., 7, 2897–2906, doi:10.5194/amt-7-2897-2014.
- Yang, K., N. A. Krotkov, A. J. Krueger, S. A. Carn, P. K. Bhartia, and P. F. Levelt (2007), Retrieval of large volcanic SO2 columns from the Aura Ozone Monitoring Instrument: Comparison and limitations, J. Geophys. Res., 112, D24S43, doi:10.1029/2007JD008825.
- Yang, K., N. Krotkov, A. J. Krueger, S.A. Carn, P. K. Bhartia, and P. F. Levelt (2009a), Improving retrieval of volcanic sulfur dioxide from backscattered UV satellite observations, GRL, doi:10.1029/2008GL036036.
- Yang, K., X. Liu, N. A. Krotkov, A. J. Krueger, and S. A. Carn (2009b), Estimating the Altitude of Volcanic Sulfur Dioxide Plumes from Space Borne Hyper-spectral UV Measurements, Geophys. Res. Lett., doi:10.1029/2009GL038025.
- Yang, K. et al. (2010), Direct retrieval of sulfur dioxide amount and altitude from spaceborne hyperspectral UV measurements: theory and application. JGR, doi:10.1029/2010JD013982.
- Yang, K., R.R. Dickerson, S.A. Carn, C. Ge, and J. Wang (2013), First observations of SO2 from the satellite Suomi NPP OMPS: Widespread air pollution events over China, GRL., doi:10.1002/grl.50952.
- Yang, K. et al (2014), Advancing measurements of tropospheric NO2 from space: New algorithm and first global results from OMPS, GRL., doi:10.1002/2014GL060136